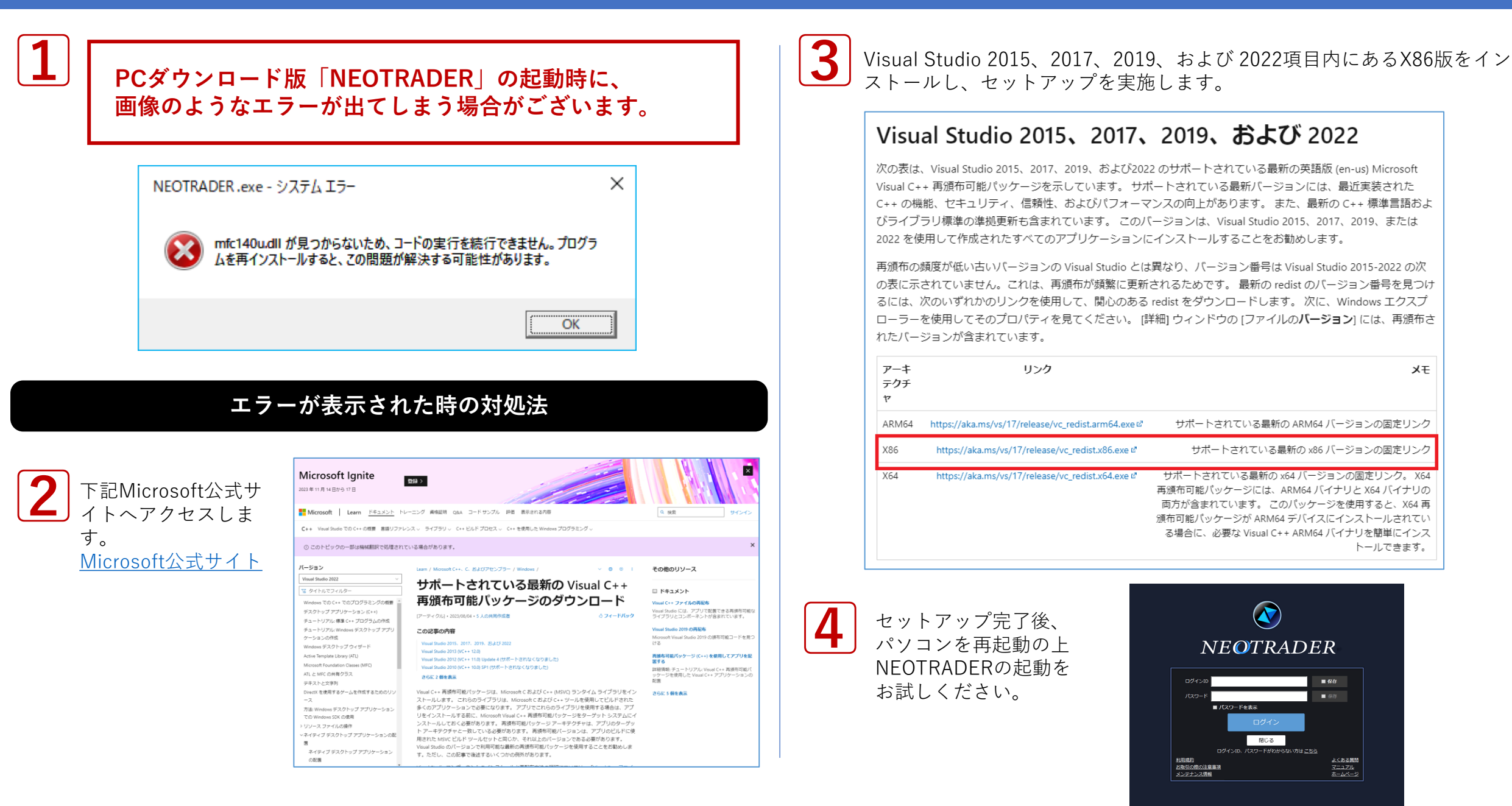

Copyright Ⓒ SBI Neotrade Securities Co., Ltd. All Rights Reserved. Ver1.0.0